Photoshop 2020 (version 21) full license Free

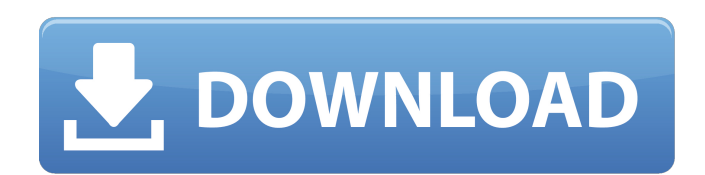

### **Photoshop 2020 (version 21) Crack Free Download 2022**

Adobe Systems Incorporated Website: www.adobe.com E-mail: service@adobe.com Website provides tutorials, online help, and software products to satisfy the needs of those working in the digital image creation process.

### **Photoshop 2020 (version 21) [April-2022]**

Adobe Photoshop has a strong reputation in the field of image editing, making it a very useful tool for aspiring graphic designers and artists. Check out the Adobe Photoshop tutorial series: If you've used it for a long ti quickly. You can even skip Photoshop Elements with a good understanding of what you need to do. This article will teach you the basic steps you need to edit a photo. By the end of this Photoshop tutorial, you'll be able to the layers. You need to open a photo in Photoshop Elements by clicking on File > Open or the Open or the Open button. A Photoshop Elements window will open with the image you want to edit. There are three main areas in the features and tools. In the top menu bar, you can open the Photo Browser, Design tools, Edit in the Organizer, or Properties. In the main workspace window, you have three main panels: The workspace window has the same three clicking on the icon of the tool above your workspace. You can click on the layer groups to add and remove layers of you want to do the same with another image, click on the arrow under the Layers panel. The Layers panel i opacity. If you look at your photo, you'll see that it has layers. A layer is like a sheet of paper with a background. Each layer has an opacity that lets you see the next one or not. To add a new layer, simply click on th simply click on the icon above it. You can access the Photo Browser from the drop-down menu a681f4349e

# **Photoshop 2020 (version 21) Crack + Free**

Enterprise Software Enterprise Software XenServer® is a full-featured server operating system for midsized and large enterprises that includes advanced server management tools. It is designed to be reliable, manage virtual management console for controlling multiple Virtualized servers and even bare metal hypervisors. XenServer is available on the x86 and AMD64 platforms. Simplify IT XenServer is built for the IT professional. It is a busine virtual servers. XenServer is available on the x86 and AMD64 platforms. Tunnel your Hosts and Containers Are you looking for a way to securely share Hosts and Containers with your users and applications? OpenFiler delivers commercial hypervisors is built into OpenFiler. Automate your Infrastructure Are you looking for a way to automate your infrastructure? OpenFiler offers you the power of automation at your fingertips. It automatically main without disruption. Tune your Resources Do you want to fine-tune your server resources by dynamically adjusting physical and virtual resources? OpenFiler offers dynamic resource management for vSphere, XenServer, and KVM. at (888) 862-1123Q: Moving files with numbers in name? On a Linux box, I can move or rename files with the wildcard character like this mv Test\* COPY.TXT However, a file name like: Testa.txt does not allow to do it like th for more than one file. A: Since the files contain a dot in their name, you need to use the shell expansion. mv Test[A-Z][a-z][a-z]

## **What's New in the Photoshop 2020 (version 21)?**

r - 8. What is a in 1 (a) = 0? - 3, - 2/5 S olve - 18\*y - 6\*y\*\*3 + 68 + 3\*y\*\*4 - 44 - 2\*y\*\*4 + 24\*y\*\*2 - 15\*y + 0\*y\*\*4 = 0f ory. - 2, - 1, 2, 6 Let  $z = 5$  - 1. Let  $r(y) = 5$ \*y\*\*3 - 11\*y\*\*2 - 15\*y - 6. Let  $c(x) = -2$ \*x\*\*3 + 6\*

### **System Requirements For Photoshop 2020 (version 21):**

Minimum: OS: Windows 7, 8 or 10 Processor: Intel i5, i3 Memory: 8 GB RAM Graphics: DirectX 11 with support for Pixel Shader 4.0 Storage: 2 GB available space Recommended: OS: Windows 10 Additional Notes: Downloaded files a

<https://rwix.ru/photoshop-2021-version-22-4-2-patch-full-version-free-for-windows-2022.html> <http://charityhamlet.com/?p=6697> [https://www.holidaysincornwall.com/wp-content/uploads/2022/06/Photoshop\\_2020\\_version\\_21\\_Crack\\_With\\_Serial\\_Number\\_\\_Activator\\_WinMac.pdf](https://www.holidaysincornwall.com/wp-content/uploads/2022/06/Photoshop_2020_version_21_Crack_With_Serial_Number__Activator_WinMac.pdf) <https://ayusya.in/photoshop-2021-version-22-0-0-with-license-key-torrent-download/> <http://www.drbonesonline.com/?p=2695> <https://enricmcatala.com/adobe-photoshop-2022-version-23-registration-code-mac-win-updated/> [http://www.pickrecruit.com/wp-content/uploads/2022/06/Adobe\\_Photoshop\\_2021.pdf](http://www.pickrecruit.com/wp-content/uploads/2022/06/Adobe_Photoshop_2021.pdf) [https://curriculumsquare.org/wp-content/uploads/Adobe\\_Photoshop\\_CC\\_2015\\_Crack\\_\\_\\_Free.pdf](https://curriculumsquare.org/wp-content/uploads/Adobe_Photoshop_CC_2015_Crack___Free.pdf) [https://networny-social.s3.amazonaws.com/upload/files/2022/06/fuJuJfw5bE56Uns5KhG4\\_30\\_2554c297bb7df5c65c6e342cad5fe6af\\_file.pdf](https://networny-social.s3.amazonaws.com/upload/files/2022/06/fuJuJfw5bE56Uns5KhG4_30_2554c297bb7df5c65c6e342cad5fe6af_file.pdf) <https://www.yunusbasar.com/wp-content/uploads/2022/06/schmpalm.pdf> [http://www.ventadecoches.com/wp-content/uploads/2022/06/Photoshop\\_2022\\_Version\\_230.pdf](http://www.ventadecoches.com/wp-content/uploads/2022/06/Photoshop_2022_Version_230.pdf) <http://www.carbootclearance.com/wp-content/uploads/2022/06/jalota.pdf> <http://www.medvedy.cz/adobe-photoshop-2022-version-23-0-serial-key-for-windows-updated/> [https://www.bloomfieldct.gov/sites/g/files/vyhlif7551/f/uploads/entire\\_booklet\\_9\\_mb.pdf](https://www.bloomfieldct.gov/sites/g/files/vyhlif7551/f/uploads/entire_booklet_9_mb.pdf) <https://hanffreunde-braunschweig.de/photoshop-cs5-hack-with-license-key-free-for-pc-latest/> <http://www.cpakamal.com/photoshop-2021-keygen-full-version-download-winmac-2022-latest/> [http://www.male-blog.com/wp-content/uploads/2022/06/Adobe\\_Photoshop\\_2021\\_Version\\_2242\\_Crack\\_Patch\\_\\_Activation\\_Key\\_Free\\_MacWin\\_Latest\\_2022.pdf](http://www.male-blog.com/wp-content/uploads/2022/06/Adobe_Photoshop_2021_Version_2242_Crack_Patch__Activation_Key_Free_MacWin_Latest_2022.pdf) <https://fystop.fi/adobe-photoshop-2021-crack-serial-number-april-2022/> <http://groottravel.com/?p=9441> [https://curriculocerto.com/wp-content/uploads/2022/06/Adobe\\_Photoshop\\_2022\\_Version\\_2302\\_Keygen\\_For\\_LifeTime\\_Free\\_Download\\_For\\_Windows.pdf](https://curriculocerto.com/wp-content/uploads/2022/06/Adobe_Photoshop_2022_Version_2302_Keygen_For_LifeTime_Free_Download_For_Windows.pdf)